Web Based Instructional Design Model\*

## **Pre-Planning Activities**

### **WBI Gantt Timeline**

|                        |      | Who is       |     |     |     |     |     |     |     |     |     |      |
|------------------------|------|--------------|-----|-----|-----|-----|-----|-----|-----|-----|-----|------|
| Tasks                  | Time | responsible? | Wk1 | Wk2 | Wk3 | Wk4 | Wk5 | Wk6 | Wk7 | Wk8 | Wk9 | Wk10 |
| Conduct Preplanning    | Est  | D. Reilley   |     |     |     |     |     |     |     |     |     |      |
| Activities             | Act  |              |     |     |     |     |     |     |     |     |     |      |
| Write Objectives       | Est  | D. Reilley   |     |     |     |     |     |     |     |     |     |      |
|                        | Act  |              |     |     |     |     |     |     |     |     |     |      |
| Design Learning Task   | Est  | D. Reilley   |     |     |     |     |     |     |     |     |     |      |
| Мар                    | Act  |              |     |     |     |     |     |     |     |     |     |      |
| Write Assessment Items | Est  | D. Reilley   |     |     |     |     |     |     |     |     |     |      |
| and Tools              | Act  |              |     |     |     |     |     |     |     |     |     |      |
| Evaluate Objectives    | Est  | D. Reilley   |     |     |     |     |     |     |     |     |     |      |
| and Assessment Items   | Act  |              |     |     |     |     |     |     |     |     |     |      |
| Cluster and Sequence   | Est  | D. Reilley   |     |     |     |     |     |     |     |     |     |      |
| Objectives             | Act  |              |     |     |     |     |     |     |     |     |     |      |
| Create WBI Strategy    | Est  | D. Reilley   |     |     |     |     |     |     |     |     |     |      |
| Worksheet              | Act  |              |     |     |     |     |     |     |     |     |     |      |
| Identify Media         | Est  | D. Reilley   |     |     |     |     |     |     |     |     |     |      |
|                        | Act  |              |     |     |     |     |     |     |     |     |     |      |
| Evaluate Instructional | Est  | D. Reilley   |     |     |     |     |     |     |     |     |     |      |
| Strategies and Media   | Act  |              |     |     |     |     |     |     |     |     |     |      |
| Create Flowchart and   | Est  | D. Reilley   |     |     |     |     |     |     |     |     |     |      |
| Storyboard Lesson      | Act  |              |     |     |     |     |     |     |     |     |     |      |
| Evaluate Flowcharts    | Est  | D. Reilley   |     |     |     |     |     |     |     |     |     |      |
| and Storyboards        | Act  |              |     |     |     |     |     |     |     |     |     |      |
| Design Website         | Est  | D. Reilley   |     |     |     |     |     |     |     |     |     |      |
|                        | Act  |              |     |     |     |     |     |     |     |     |     |      |
| Convert Storyboards to | Est  | D. Reilley   |     |     |     |     |     |     |     |     |     |      |
| Web Pages              | Act  |              |     |     |     |     |     |     |     |     |     |      |
| Conduct Evaluation     | Est  | D. Reilley   |     |     |     |     |     |     |     |     |     |      |
|                        | Act  |              |     |     |     |     |     |     |     |     |     |      |

## **Instructional Strategy Component**

| Orientation to Learning                                                                                                    | Instructional Strategies                                                                                                    |
|----------------------------------------------------------------------------------------------------|----------------------------------------------------------------------------------------------------|
| Provide course overview                                                                                                    | <ul> <li>Welcome and video introduction</li> </ul>                                                                                                    |
|                                                                                                    | <ul> <li>Course description</li> </ul>                                                                                                    |
|                                                                                                    | <ul> <li>Brief overview of course requirements</li> </ul>                                                                                                    |
|                                                                                                    | (software and books) related to version                                                                                                    |
|                                                                                                    | numbers                                                                                                    |
|                                                                                                    | <ul> <li>Getting started lecture (File management,</li> </ul>                                                                                                    |
|                                                                                                    | installing software, and connecting to FTP)                                                                                                    |
|                                                                                                    |                                                                                                    |
| State goal and main objectives                                                                                                    | <ul> <li>Present syllabus and outline objectives</li> </ul>                                                                                                    |
|                                                                                                    | <ul> <li>Link to required materials for course</li> </ul>                                                                                                    |
|                                                                                                    | (including educational discount sites on                                                                                                    |
|                                                                                                    | software)                                                                                                    |
| Explain relevance of instruction                                                                                                    | Introduction to creating and designing                                                                                                    |
|                                                                                                    | web pages from a graphic designer's                                                                                                    |
|                                                                                                    | perspective                                                                                                    |
| Assist learner recall of prior knowledge, skills                                                                                                    | Icebreaker activity (autobiography post)                                                                                                    |
| and experience                                                                                                    | Students share educational background                                                                                                    |
| ·                                                                                                    | and previous knowledge of design and                                                                                                    |
|                                                                                                    | software.                                                                                                    |
| Provide directions on how to proceed with the                                                                                                    | Links to LMS materials and modules                                                                                                    |
| instruction                                                                                                    | provided                                                                                                    |
| Orientation strategies repeated at the                                                                                                    | Tasks and module objectives are provided                                                                                                    |
| beginning of the module                                                                                                    | at the beginning of each module.                                                                                                    |
| Instructional Strategies                                                                                                    | Instructional Strategies                                                                                                    |
| instructional strategies                                                                                                    | monochem en en egree                                                                                                    |
| Present content information                                                                                                    | Task and objectives outlined for module.                                                                                                    |
|                                                                                                    | Task and objectives outlined for module.                                                                                                    |
|                                                                                                    | Task and objectives outlined for module.                                                                                                    |
| Present content information                                                                                                    | <ul><li>Task and objectives outlined for module.</li><li>Written lecture with graphic images</li><li>Content-specific videos</li></ul>                                                                                                    |
|                                                                                                    | <ul> <li>Task and objectives outlined for module.</li> <li>Written lecture with graphic images</li> <li>Content-specific videos</li> </ul>                                                                                                    |
| Present content information                                                                                                    | <ul> <li>Task and objectives outlined for module.</li> <li>Written lecture with graphic images</li> <li>Content-specific videos</li> <li>Exploration questions in weekly discussion</li> </ul>                                                                                                    |
| Present content information  Provide learning cues                                                                                                    | <ul> <li>Task and objectives outlined for module.</li> <li>Written lecture with graphic images</li> <li>Content-specific videos</li> <li>Exploration questions in weekly discussion forum threads.</li> <li>Lesson assignments from book</li> </ul>                                                                                                    |
| Present content information  Provide learning cues                                                                                                    | <ul> <li>Task and objectives outlined for module.</li> <li>Written lecture with graphic images</li> <li>Content-specific videos</li> <li>Exploration questions in weekly discussion forum threads.</li> <li>Lesson assignments from book</li> </ul>                                                                                                    |
| Present content information  Provide learning cues  Present opportunities for practice                                                                                                    | <ul> <li>Task and objectives outlined for module.</li> <li>Written lecture with graphic images</li> <li>Content-specific videos</li> <li>Exploration questions in weekly discussion forum threads.</li> <li>Lesson assignments from book</li> <li>Additional activities provided to support learned material from book</li> </ul>                                                                                                    |
| Present content information  Provide learning cues  Present opportunities for practice  Provide feedback on the practice                                                                                                    | <ul> <li>Task and objectives outlined for module.</li> <li>Written lecture with graphic images</li> <li>Content-specific videos</li> <li>Exploration questions in weekly discussion forum threads.</li> <li>Lesson assignments from book</li> <li>Additional activities provided to support learned material from book</li> <li>Instructor feedback</li> </ul>                                                                                                    |
| Present content information  Provide learning cues  Present opportunities for practice                                                                                                    | <ul> <li>Task and objectives outlined for module.</li> <li>Written lecture with graphic images</li> <li>Content-specific videos</li> <li>Exploration questions in weekly discussion forum threads.</li> <li>Lesson assignments from book</li> <li>Additional activities provided to support learned material from book</li> <li>Instructor feedback</li> <li>Peer critique</li> </ul>                                                                                                    |
| Present content information  Provide learning cues  Present opportunities for practice  Provide feedback on the practice performance                                                                                                    | <ul> <li>Task and objectives outlined for module.</li> <li>Written lecture with graphic images</li> <li>Content-specific videos</li> <li>Exploration questions in weekly discussion forum threads.</li> <li>Lesson assignments from book</li> <li>Additional activities provided to support learned material from book</li> <li>Instructor feedback</li> <li>Peer critique</li> <li>LMS assessment</li> </ul>                                                                                                    |
| Present content information  Provide learning cues  Present opportunities for practice  Provide feedback on the practice                                                                                                    | <ul> <li>Task and objectives outlined for module.</li> <li>Written lecture with graphic images</li> <li>Content-specific videos</li> <li>Exploration questions in weekly discussion forum threads.</li> <li>Lesson assignments from book</li> <li>Additional activities provided to support learned material from book</li> <li>Instructor feedback</li> <li>Peer critique</li> <li>LMS assessment</li> </ul>                                                                                                    |
| Present content information  Provide learning cues  Present opportunities for practice  Provide feedback on the practice performance  Provide review of and close the unit of                                                                                                    | <ul> <li>Task and objectives outlined for module.</li> <li>Written lecture with graphic images</li> <li>Content-specific videos</li> <li>Exploration questions in weekly discussion forum threads.</li> <li>Lesson assignments from book</li> <li>Additional activities provided to support learned material from book</li> <li>Instructor feedback</li> <li>Peer critique</li> <li>LMS assessment</li> </ul>                                                                                                    |
| Present content information  Provide learning cues  Present opportunities for practice  Provide feedback on the practice performance  Provide review of and close the unit of instruction                                                                                                    | <ul> <li>Task and objectives outlined for module.</li> <li>Written lecture with graphic images</li> <li>Content-specific videos</li> <li>Exploration questions in weekly discussion forum threads.</li> <li>Lesson assignments from book</li> <li>Additional activities provided to support learned material from book</li> <li>Instructor feedback</li> <li>Peer critique</li> <li>LMS assessment</li> <li>Summarize learning through each module</li> </ul>                                                                                                    |
| Present content information  Provide learning cues  Present opportunities for practice  Provide feedback on the practice performance  Provide review of and close the unit of instruction  Measurement of Learning                                                                              | <ul> <li>Task and objectives outlined for module.</li> <li>Written lecture with graphic images</li> <li>Content-specific videos</li> <li>Exploration questions in weekly discussion forum threads.</li> <li>Lesson assignments from book</li> <li>Additional activities provided to support learned material from book</li> <li>Instructor feedback</li> <li>Peer critique</li> <li>LMS assessment</li> <li>Summarize learning through each module</li> </ul> Instructional Strategies                                                                                                    |
| Present content information  Provide learning cues  Present opportunities for practice  Provide feedback on the practice performance  Provide review of and close the unit of instruction  Measurement of Learning                                                                              | <ul> <li>Task and objectives outlined for module.</li> <li>Written lecture with graphic images</li> <li>Content-specific videos</li> <li>Exploration questions in weekly discussion forum threads.</li> <li>Lesson assignments from book</li> <li>Additional activities provided to support learned material from book</li> <li>Instructor feedback</li> <li>Peer critique</li> <li>LMS assessment</li> <li>Summarize learning through each module</li> <li>Instructional Strategies</li> <li>Weekly task checklist</li> </ul>                                                                                                    |
| Present content information  Provide learning cues  Present opportunities for practice  Provide feedback on the practice performance  Provide review of and close the unit of instruction  Measurement of Learning                                                                              | <ul> <li>Task and objectives outlined for module.</li> <li>Written lecture with graphic images</li> <li>Content-specific videos</li> <li>Exploration questions in weekly discussion forum threads.</li> <li>Lesson assignments from book</li> <li>Additional activities provided to support learned material from book</li> <li>Instructor feedback</li> <li>Peer critique</li> <li>LMS assessment</li> <li>Summarize learning through each module</li> <li>Instructional Strategies</li> <li>Weekly task checklist</li> <li>Completion of assigned lessons and</li> </ul>                                                                                                    |
| Present content information  Provide learning cues  Present opportunities for practice  Provide feedback on the practice performance  Provide review of and close the unit of instruction  Measurement of Learning  Assess performance                                                          | <ul> <li>Task and objectives outlined for module.</li> <li>Written lecture with graphic images</li> <li>Content-specific videos</li> <li>Exploration questions in weekly discussion forum threads.</li> <li>Lesson assignments from book</li> <li>Additional activities provided to support learned material from book</li> <li>Instructor feedback</li> <li>Peer critique</li> <li>LMS assessment</li> <li>Summarize learning through each module</li> <li>Instructional Strategies</li> <li>Weekly task checklist</li> <li>Completion of assigned lessons and projects</li> </ul>                                                                                                    |
| Present content information  Provide learning cues  Present opportunities for practice  Provide feedback on the practice performance  Provide review of and close the unit of instruction  Measurement of Learning  Assess performance  Advise learner of performance scores                    | <ul> <li>Task and objectives outlined for module.</li> <li>Written lecture with graphic images</li> <li>Content-specific videos</li> <li>Exploration questions in weekly discussion forum threads.</li> <li>Lesson assignments from book</li> <li>Additional activities provided to support learned material from book</li> <li>Instructor feedback</li> <li>Peer critique</li> <li>LMS assessment</li> <li>Summarize learning through each module</li> <li>Instructional Strategies</li> <li>Weekly task checklist</li> <li>Completion of assigned lessons and projects</li> <li>Instructor feedback through LMS gradebook</li> </ul>                                                                                      |
| Present content information  Provide learning cues  Present opportunities for practice  Provide feedback on the practice performance  Provide review of and close the unit of instruction  Measurement of Learning  Assess performance  Advise learner of performance scores  Summary and Close | <ul> <li>Task and objectives outlined for module.</li> <li>Written lecture with graphic images</li> <li>Content-specific videos</li> <li>Exploration questions in weekly discussion forum threads.</li> <li>Lesson assignments from book</li> <li>Additional activities provided to support learned material from book</li> <li>Instructor feedback</li> <li>Peer critique</li> <li>LMS assessment</li> <li>Summarize learning through each module</li> <li>Instructional Strategies</li> <li>Weekly task checklist</li> <li>Completion of assigned lessons and projects</li> <li>Instructor feedback through LMS</li> </ul>                                                                                                |
| Present content information  Provide learning cues  Present opportunities for practice  Provide feedback on the practice performance  Provide review of and close the unit of instruction  Measurement of Learning  Assess performance  Advise learner of performance scores                    | <ul> <li>Task and objectives outlined for module.</li> <li>Written lecture with graphic images</li> <li>Content-specific videos</li> <li>Exploration questions in weekly discussion forum threads.</li> <li>Lesson assignments from book</li> <li>Additional activities provided to support learned material from book</li> <li>Instructor feedback</li> <li>Peer critique</li> <li>LMS assessment</li> <li>Summarize learning through each module</li> <li>Instructional Strategies</li> <li>Weekly task checklist</li> <li>Completion of assigned lessons and projects</li> <li>Instructor feedback through LMS gradebook</li> <li>Instructional Strategies</li> <li>Provide additional resources and links to</li> </ul> |
| Present content information  Provide learning cues  Present opportunities for practice  Provide feedback on the practice performance  Provide review of and close the unit of instruction  Measurement of Learning  Assess performance  Advise learner of performance scores  Summary and Close | <ul> <li>Task and objectives outlined for module.</li> <li>Written lecture with graphic images</li> <li>Content-specific videos</li> <li>Exploration questions in weekly discussion forum threads.</li> <li>Lesson assignments from book</li> <li>Additional activities provided to support learned material from book</li> <li>Instructor feedback</li> <li>Peer critique</li> <li>LMS assessment</li> <li>Summarize learning through each module</li> <li>Instructional Strategies</li> <li>Weekly task checklist</li> <li>Completion of assigned lessons and projects</li> <li>Instructor feedback through LMS gradebook</li> <li>Instructional Strategies</li> </ul>                                                    |

|                                          | <ul><li>exploration</li><li>Encourage students to practice on personal projects</li></ul> |
|------------------------------------------|-------------------------------------------------------------------------------------------|
| Provide remediation for unmet objectives | Instructor feedback                                                                       |
| Provide opportunities for retention      | Review lesson content and provide                                                         |
|                                          | additional examples                                                                       |

#### **Technical Issues**

Since this class is taught fully online, the main technical concerns are:

- Internet access to WBI instruction
- Login access and password security
- Email and WebAdvisor issues connecting to and synching to LMS
- Functionality of current LMS system with course applications (specifically, Adobe application files and submission problems)
- Viewing of course material and multimedia related to bandwidth connection

# Task Objective-Assessment Item Blueprint (TOAB)

| Learning Task Item and<br>Number                                                                           | Objective Outcome Level                                                                                                    |               | Assessment Item |  |  |
|----------------------------------------------------------------------------------------------------|----------------------------------------------------------------------------------------------------|---------------|-----------------|--|--|
| Goal: Students will create web pages incorporating basic design principles from conception to publication. |                                                                                                    |               |                 |  |  |
| 1.0 Identify the elements ar                                                                               | nd principles of graphic design                                                                                                    |               |                 |  |  |
| 1.1 Define the elements<br>of design                                                                       | Given examples and non-<br>examples of graphic design<br>elements, students will accurately<br>identify each of the five elements<br>with no error in identification. | Comprehension | Quiz            |  |  |
| 1.1.1 Define lines                                                                                         | Given examples and non-<br>examples of graphic design<br>elements, students will accurately<br>identify lines.                                                        | Comprehension | Quiz            |  |  |
| 1.1.2 Define shapes                                                                                        | Given examples and non-<br>examples of graphic design<br>elements, students will accurately<br>identify shapes.                                                       | Comprehension | Quiz            |  |  |
| 1.1.3 Define size                                                                                          | Given examples and non-<br>examples of graphic design<br>elements, students will accurately<br>identify shapes.                                                       | Comprehension | Quiz            |  |  |
| 1.1.4 Define texture                                                                                       | Given examples and non-<br>examples of graphic design<br>elements, students will accurately                                                                           | Comprehension | Quiz            |  |  |

# **Concurrent Design**

|                                                           | identify texture.                                                                                                    |                             |        |
|-----------------------------------------------------------|----------------------------------------------------------------------------------------------------|-----------------------------|--------|
| 1.1.5 Define color                                        | Given examples and non-<br>examples of graphic design<br>elements, students will accurately<br>identify color.                                                         | Comprehension               | Quiz   |
| 1.2 Define the principles of design                       | Given examples and non-<br>examples of graphic design<br>principles, students will accurately<br>identify each of the six elements<br>with no error in identification. | Comprehension               | Quiz   |
| 1.2.1 Define contrast                                     | Given examples and non-<br>examples of graphic design<br>principles, students will accurately<br>identify contrast.                                                    | Comprehension               | Quiz   |
| 1.2.2 Define alignment                                    | Given examples and non-<br>examples of graphic design<br>principles, students will accurately<br>identify alignment.                                                   | Comprehension               | Quiz   |
| 1.2.3 Define repetition                                   | Given examples and non-<br>examples of graphic design<br>principles, students will accurately<br>identify repetition.                                                  | Comprehension               | Quiz   |
| 1.2.4 Define proximity                                    | Given examples and non-<br>examples of graphic design<br>principles, students will accurately<br>identify proximity.                                                   | Comprehension               | Quiz   |
| 1.2.5 Define balance                                      | Given examples and non-<br>examples of graphic design<br>principles, students will accurately<br>identify balance.                                                     | Comprehension               | Quiz   |
| 1.2.6 Define white space                                  | Given examples and non-<br>examples of graphic design<br>principles, students will accurately<br>identify white space.                                                 | Comprehension               | Quiz   |
| 1.3 Analyze effective<br>web page design and<br>layout    | Given assignment parameters, students will research and explore existing websites and find examples of each of the design principle.                                   | Knowledge,<br>Application   | Rubric |
| 1.3.1 Understanding<br>the effective use of<br>typography | Given examples of typography, students will be able identify typographic elements and fonts.                                                                           | Knowledge,<br>Comprehension | Quiz   |
| 1.3.2 Understanding color theory in web design            | Given examples of color, students will be able to correctly identify color, hue, and emotions associated to color.                                                     | Knowledge,<br>Comprehension | Quiz   |
| 1.3.3 Identify effective                                  | Given assignment parameters,                                                                                                    | Analyzing                   | Rubric |

# **Concurrent Design**

| sites on the web students will research and explexisting professional work. |                                                                                                    |                                             |                |  |  |  |
|-----------------------------------------------------------------------------|----------------------------------------------------------------------------------------------------|---------------------------------------------|----------------|--|--|--|
| 2.0 Create graphics for the web                                             |                                                                                                    |                                             |                |  |  |  |
| 2.1 Introduction to web graphics and images                                 | Given examples of vector and raster graphics, student will be to correctly identify usage for web design.                                           | Knowledge,<br>Comprehension                 | Quiz           |  |  |  |
| 2.1.1 Understand<br>copyright law when<br>creating graphics for<br>the web  | Given examples of different copyright laws, student will be able to correctly cite images from the web and also apply © to images that they create. | Knowledge,<br>Comprehension,<br>Application | Quiz           |  |  |  |
| 2.1.2 Optimizing graphics for the web                                       | Students will create images in both Illustrator and Photoshop and optimize and save for the web                                                     | Application,<br>Create                      | Rubric         |  |  |  |
| 2.2 Create navigation buttons                                               | Students will create a navigation buttons for web pages                                                                                             | Application,<br>Create                      | Rubric         |  |  |  |
| 2.3 Create a web page<br>banner                                             | Students will create a banner for their web page                                                                                                    | Application,<br>Create                      | Rubric         |  |  |  |
| 2.4 Select a color theme                                                    | Students will select a color scheme appropriate to content                                                                                          | Application,<br>Create                      | Rubric         |  |  |  |
| 3.0 Create web pages                                                        |                                                                                                    |                                             |                |  |  |  |
| 3.1 Basic HTML markup                                                       | Given a set of guidelines, students will create a one page design using HTML only in a text editor                                                  | Knowledge,<br>Application                   | Rubric         |  |  |  |
| 3.2 Using Dreamweaver to create a page                                      | Given a set of guidelines, students will create a web page using Adobe Dreamweaver.                                                                 | Knowledge,<br>Application                   | Rubric         |  |  |  |
| 3.2 Creating links                                                          | Given a set of guidelines, students will create working links using HTML.                                                                           | Knowledge,<br>Application                   | Rubric         |  |  |  |
| 3.3 Create a<br>navigational system                                         | Given a set of guidelines, students will create a navigational for multiple web pages using Adobe Dreamweaver.                                      | Knowledge,<br>Application                   | Rubric         |  |  |  |
| 3.4 Understanding accessible design                                         | Given a set of examples, student will correctly identify accessible design and validate pages.                                                      | Knowledge,<br>Comprehension                 | Quiz<br>Rubric |  |  |  |
| 4.0 Format web pages                                                        |                                                                                                    | <b>'</b>                                    |                |  |  |  |
| 4.1 Introduction to CSS                                                     | Students will learn the concept of style sheets (internal and external)                                                                             | Knowledge,<br>Comprehension                 | Quiz           |  |  |  |
| 4.2 Layout pages with<br>CSS                                                | Given a set of guidelines, students will create a style sheet using Adobe Dreamweaver.                                                              | Knowledge,<br>Application                   | Rubric         |  |  |  |
| 4.3 Validate website                                                        | Student will validate web pages                                                                                                    | Knowledge,                                  | Rubric         |  |  |  |

|                                                                                    | using a W3C CSS Validator.                                                                                       | Application                 |        |
|------------------------------------------------------------------------------------|----------------------------------------------------------------------------------------------------|-----------------------------|--------|
| 5.0 Publish a web site                                                             |                                                                                                    |                             |        |
| 5.1 Understand publishing to the web                                               | Student will learn the guidelines to publishing a web site.                                                      | Knowledge,<br>Comprehension | Quiz   |
| 5.2 Create a root folder                                                           | Given a set of guidelines, students will create a root folder.                                                   | Knowledge,<br>Application   | Rubric |
| 5.3 Save and manage files                                                          | Given a set of guidelines, students will save and manage files for site publications.                            | Knowledge,<br>Application   | Rubric |
| 5.4 Connect to server using FTP                                                    | Given a set of guidelines, students will successfully connect and upload their webpages to the designated server | Knowledge,<br>Application   | Rubric |
| Entry Skills                                                                       |                                                                                                    |                             |        |
| Basic computing skills (mouse/keyboarding and saving/locating files)               |                                                                                                    | Knowledge                   |        |
| Ability to connect to and navigate the internet                                    |                                                                                                    | Knowledge                   |        |
| Ability to upload and download files                                               |                                                                                                    | Knowledge                   |        |
| Ability to use vector and raster software programs (Adobe Illustrator & Photoshop) |                                                                                                    | Knowledge,<br>Application   |        |

## **Objective Clustering**

| Objective Numbers    | Clustering Description                                                  |
|----------------------|-------------------------------------------------------------------------|
| 1.1-1.3              | Defining the characteristics of the principles of design in relation to |
|                      | web design                                                              |
| 3.1-3.4              | Designing and planning web pages                                        |
| 4.1-4.3              | Creating pages with HTML and CSS                                        |
| 1.3.1,1.3.2, 2.1-2.4 | Creating visual elements and text                                       |
| 5.1-5.4              | Building a website                                                      |

### **WBI Storyboard**

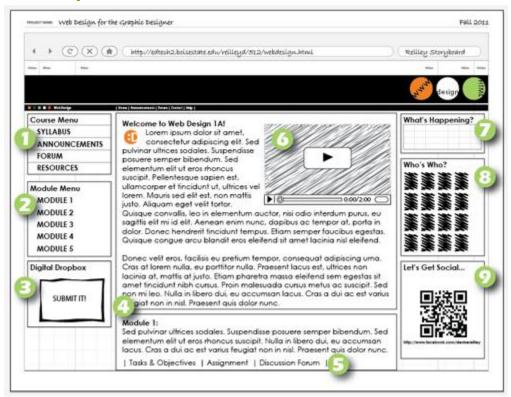

| 1 | Main Course Menu                                          |
|---|-----------------------------------------------------------|
| 2 | Course-specific Module Menu                               |
| 3 | Digital Dropbox (for submitting lessons and projects)     |
| 4 | Module Content                                            |
| 5 | Module-specific Links                                     |
| 6 | Content-specific Video                                    |
| 7 | Semester Calendar                                         |
| 8 | All Instructor & Student Participants (photos with links) |
| 9 | Social Media Widget (extracurricular)                     |

#### \*Image Reference (page 1):

Davidson-Shivers, G. V. & Rasmussen, K.L. (2006). Web-Based Learning: Design, Implementation, and Evaluation. New Jersey: Pearson.